Langages &

*L'objectif de ce TP est de réaliser un solveur de grille de Sudoku. Il est fortement inspiré du travail de Jules Svartz du Lycée Masséna à Nice.*

Une grille de sudoku est un tableau de  $9 \times 9$  cases. Les cases contiennent les chiffres de 1 à 9 et au début seules quelques cases sont remplies (les autres sont vides).

Si vous n'êtes pas à l'aise avec les règles du sudoku, voir [https://sudokus.fr/regles-sudoku/.](https://sudokus.fr/regles-sudoku/)

La grille de sudoku sera représentée en machine par un tableau grille à deux dimensions : chaque élément du tableau représente une ligne et contient un tableau dans lequel chaque case correspond à une colonne.

Les cases contiennent un entier (int) de 1 à 9 ou bien la valeur 0 si la case est vide.

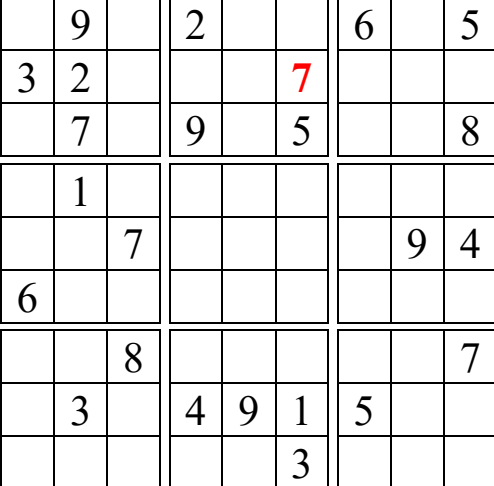

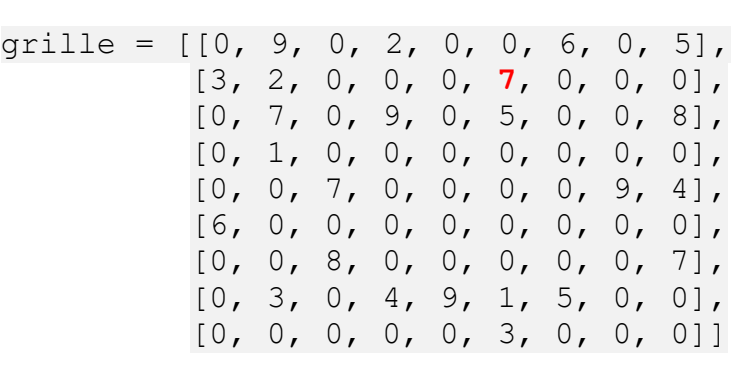

- $\Rightarrow$  Le tableau grille est de taille 9;
- $\Rightarrow$  les « lignes » du sudoku sont les éléments de grille, accessibles par grille [0] (la ligne du haut) jusqu'à grille[8]. Ce sont des tableaux de taille 9.
- $\Rightarrow$  L'élément en case (i, j) (ligne i, colonne j, pour  $0 \le i, j \le 8$ , numérotées depuis le coin en haut à gauche) est accessible par grille[i][j]. Par exemple, le 7 en gras et rouge en haut du sudoku est l'élément grille[1][5].
- $\Rightarrow$  Les cases non remplies sont associées au chiffre 0.

Le but du programme est de compléter la grille de sudoku en remplissant chaque case vide par des chiffres de 1  $\dot{a}$  9 de sorte que dans chaque ligne, chaque colonne, et chaque bloc de taille  $3 \times 3$ , chaque chiffre n'apparaisse qu'une et une seule fois. Certaines cases sont naturellement déjà remplies, et un Sudoku bien écrit ne possède normalement qu'une seule solution.

On va décrire une solution efficace au remplissage d'une grille de sudoku par backtracking<sup>1</sup>.

La technique du backtracking consiste simplement à essayer de remplir le sudoku en commençant par la première case jusqu'à la dernière. Si l'on découvre un conflit avec les règles, on est obligé de revenir en arrière. Le retour en arrière est considérablement simplifié par l'usage de la récursivité.

# **I – Détection de conflits**

### **Question 1** :

Écrire une fonction chiffres ligne (grille, i) renvoyant la liste des nombres de 1 à 9 qui apparaissent sur la ligne d'indice i sous la forme d'un tableau. Par exemple, avec la grille initiale chiffres ligne(grille, 0) doit donner  $[9, 2, 6, 5]$ .

 $1$  Le backtracking est une technique de programmation permettant au programme de revenir en arrière quand les choix effectués jusquelà se révèlent inadaptés.

```
Question 2 :
Faire de même avec chiffres colonne (grille, j).
chiffres colonne(grille, 3) doit donner [2, 9, 4].
```
### **Question 3 :**

Écrire maintenant une fonction chiffres bloc(grille,i,j) fournissant la liste des nombres de 1 à 9 apparaissant dans le bloc de taille  $3 \times 3$  auquel appartient la case (i, j). Exemple : chiffres bloc(grille, 4,7) doit donner  $[9, 4]$  et chiffres bloc(grille, 4,5) doit donner [].

Indication : i%3 fournit le résultat du reste dans la division euclidienne de i par 3.

#### **Question 4 :**

Déduire des questions précédentes une fonction chiffres conflit(grille,i,j) retournant la liste des chiffres qu'on ne peut pas écrire en case (i, j) sans contredire les règles du jeu. On ne se préoccupera pas du fait que grille[i][j] puisse être dans la liste s'il est non nul, on n'appliquera cette fonction dans la suite que si grille[i][j] est nul. Ça n'a aucune importance si certains chiffres apparaissent plusieurs fois. Exemple: chiffres conflit(grille,0,0) doit donner  $[9, 2, 6, 5, 3, 6, 9, 3, 2, 7]$ .

## **II – Passage à la case suivante**

On essaye de remplir la grille par ligne croissante (de  $i = 0$  à  $i = 8$ ), puis par colonne croissante (de  $j = 0$  à  $j = 8$ ). En clair, on va d'abord essayer de mettre un chiffre en case (0, 0), puis en case (0, 1), etc... Si on a pu mettre un chiffre en case  $(0, 8)$ , on passe à la case  $(1, 0)$ , etc...

#### **Question 5 :**

Écrire une fonction case suivante(i,j) permettant d'obtenir un couple d'indices indiquant les coordonnées de la case suivante. On renverra sans se poser de question (9, 0) lorsque la fonction est appelée avec pour argument (8, 8).

## **III – La fonction principale**

On va maintenant écrire une fonction permettant de résoudre un Sudoku. Voici un squelette d'une fonction prenant en entrée un tableau grille représentant un Sudoku.

```
def solution sudoku(grille:list):
    def completer grille(i,j):
        [\ldots]return completer grille(0,0)
```
La fonction récursive completer grille(i,j) doit renvoyer True si l'on a réussi à compléter toute la grille à partir des hypothèses faites dans les cases précédant (i, j) (dans l'ordre de la question précédente) et False dans le cas contraire.

Le principe est le suivant :

- $\triangleright$  Le cas de base est lorsqu'on a réussi à remplir la grille : on a i = 9 et j = 0. Dans ce cas on renvoie True.
- ➢ Si la case grille[i][j] est déjà remplie (c'était une des données du Sudoku), il n'y a rien à faire, on passe à la case suivante.
- $\triangleright$  Sinon, on calcule les chiffres que l'on ne peut pas mettre en case (i, j), et on essaie successivement tous les autres : on écrit un chiffre en case (i, j) et on passe en case suivante par appel récursif. Il est nécessaire de récupérer le booléen associé à un tel appel : s'il est True on a réussi à remplir la grille à partir des suppositions sur les cases précédentes, s'il est False c'est que l'essai n'est pas concluant et qu'il faut essayer un autre chiffre.

#### **TNSI** Langages & programmation TP – **Récursivité**

La fonction principale se contente de l'appel completer grille(0,0) : il faut essayer de tout remplir à partir du début !

#### **Question 6 :**

Écrire la fonction solution\_sudoku(grille). Avec la grille d'exemple, la fonction doit renvoyer  $[8, 9, 1, 2, 1]$ 3, 4, 6, 7, 5], [3, 2, 5, 6, 8, 7, 4, 1, 9], [4, 7, 6, 9, 1, 5, 3, 2, 8], [9, 1, 4, 7, 5, 2, 8, 6, 3], [2, 5, 7, 3, 6, 8, 1, 9, 4], [6, 8, 3, 1, 4, 9, 7, 5, 2], [1, 4, 8, 5, 2, 6, 9, 3, 7], [7, 3, 2, 4, 9, 1, 5, 8, 6], [5, 6, 9, 8, 7, 3, 2, 4, 1]]

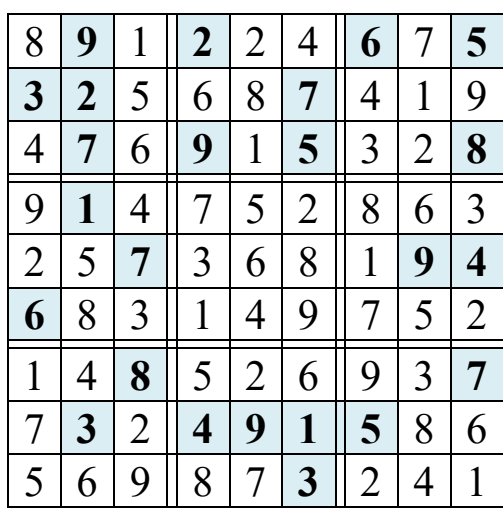

Solution trouvée par l'algorithme

#### **Question 7 :**

Quelle est la classe de complexité de cet algorithme (fonction completer grille) ?

#### **Question 8 :**

Imaginons une variante du sudoku pour des grilles de taille n × n. La taille de la pile de récursivité est par défaut de 1000 en Python. Quelle taille maximale de n peut-on envisager avec un algorithme similaire sans augmenter la taille de la pile ? Justifier.

#### **Question 9 :**

Que donne votre fonction si la liste passée en argument est erronée, c'est à dire que le Sudoku n'a pas de solution, ou au contraire plusieurs ?

#### **Question 10 :**

Un autre problème pour ceux qui ont terminé : quelles sont les solutions au [problème des 8 dames](https://fr.wikipedia.org/wiki/Probl%C3%A8me_des_huit_dames) ? Le principe est de positionner 8 dames sur un échiquier de sorte que deux d'entre elles ne soient jamais en prise (i.e sur la même ligne, la même colonne, ou la même diagonale). Vous écrirez une fonction qui marche sur le même principe, et une fonction pour afficher les solutions à l'écran. La fonction doit renvoyer toutes les possibilités.

Aide : Vous pouvez regarder la vidéo<https://www.youtube.com/watch?v=R8bM6pxlrLY> qui explique en danse le principe de l'algorithme de backtracking.

#### Davantage d'aide :

On sait déjà que les dames ne peuvent pas être sur la même ligne. Comme il y a n dames et n lignes, alors chaque dame occupe une ligne. Plutôt que de stocker pour chaque dame sa ligne et sa colonne, on peut donc enregistrer pour chaque dame uniquement la colonne où elle se trouve. Ainsi on aura un tableau d'entiers dames où le premier élément contiendra la colonne de la dame située sur la ligne 0, le deuxième la colonne de la dame située sur la ligne 1, ... et le dernier élément donne la colonne de la dernière dame située sur la ligne n-1.

S'il n'y a pas de dame dans la ligne considérée, on stocke -1 comme numéro de colonne.

Le principe de l'algorithme est à chaque étape d'essayer de fixer la colonne de la kième dame. Si la colonne choisie est possible, on essaye récursivement de remplir la ligne k+1. L'algorithme s'arrête quand  $k = n-1$  (toutes les dames sont placées).

Il faudra écrire une fonction est\_menace(dames, ligne\_cible, colonne\_cible) renvoyant True si la case cible est menacée par une des autres dames et une fonction récursive config n dames(n, k, dames).

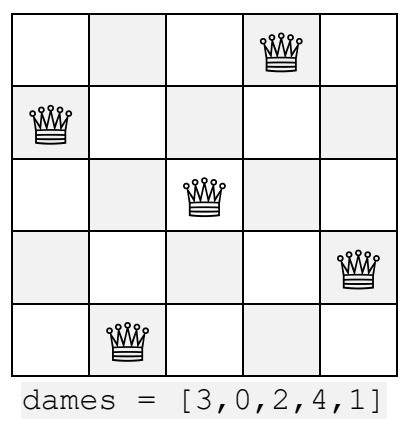